SPSS for Windows

- 13 ISBN 9787121022272
- 10 ISBN 7121022273

出版时间:2006-6

页数:700

版权说明:本站所提供下载的PDF图书仅提供预览和简介以及在线试读,请支持正版图书。

#### www.tushu111.com

SPSS Statistical Package for the Social Science, the community of the Social Science, the community of the Social Science of the Social Science of the Social Science of the Social Science of the Social Science of the Socia at Statistical Product and Service Solutions", "The Statistical Product and Service Solutions", "The Statistical Assembly of the Solutions", "The Statistical Product and Service Solutions", "The Statistical Assembly of the

SPSS for Windows Windows<br>Windows

 $N$ indows

SPSS for Windows and  $\sim$  3 and SPSS for Windows

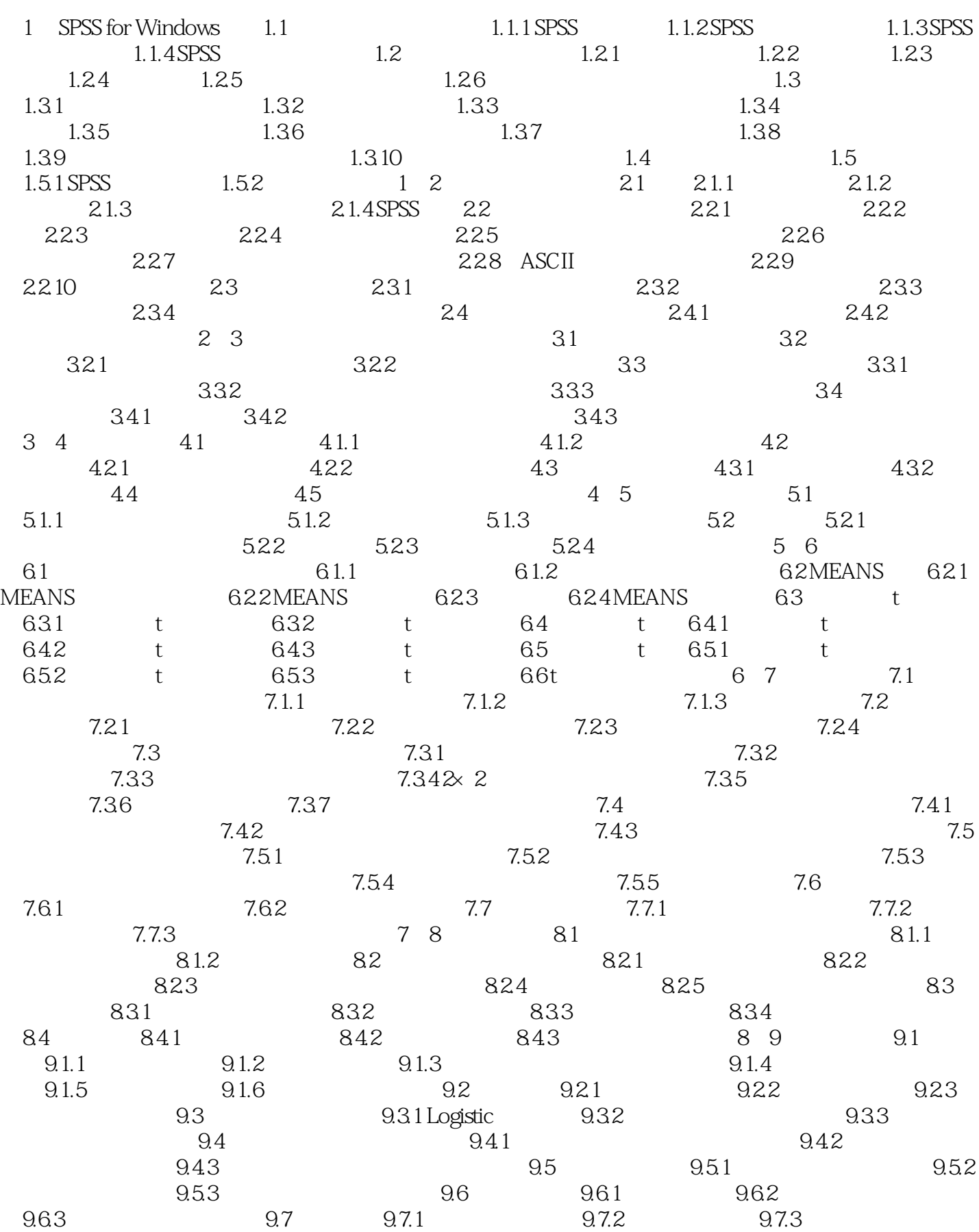

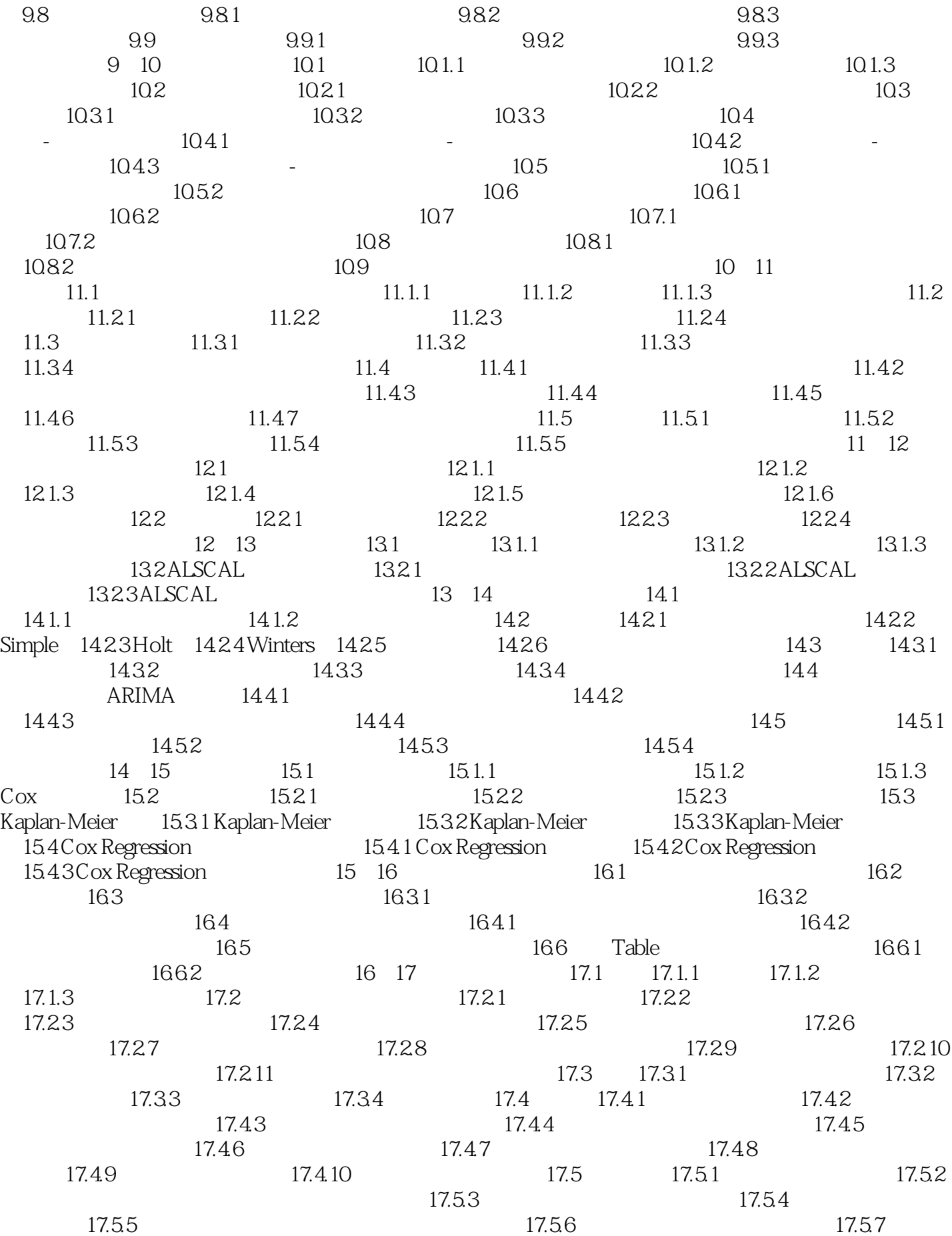

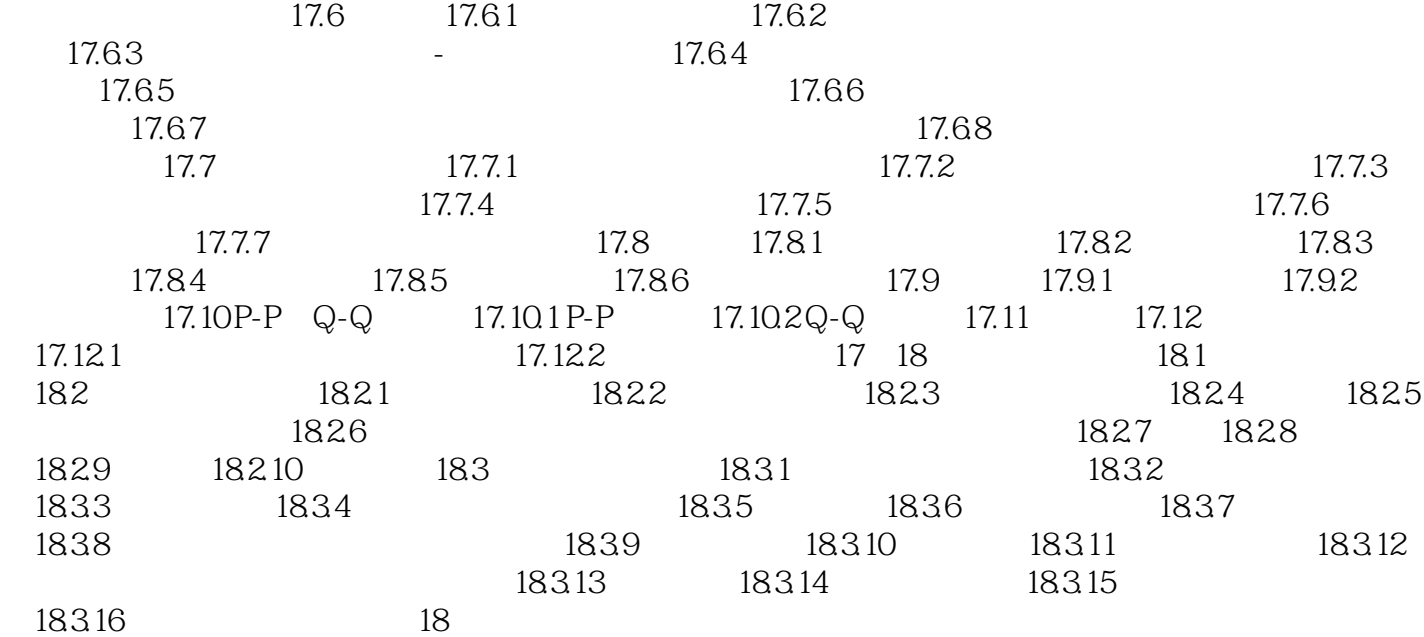

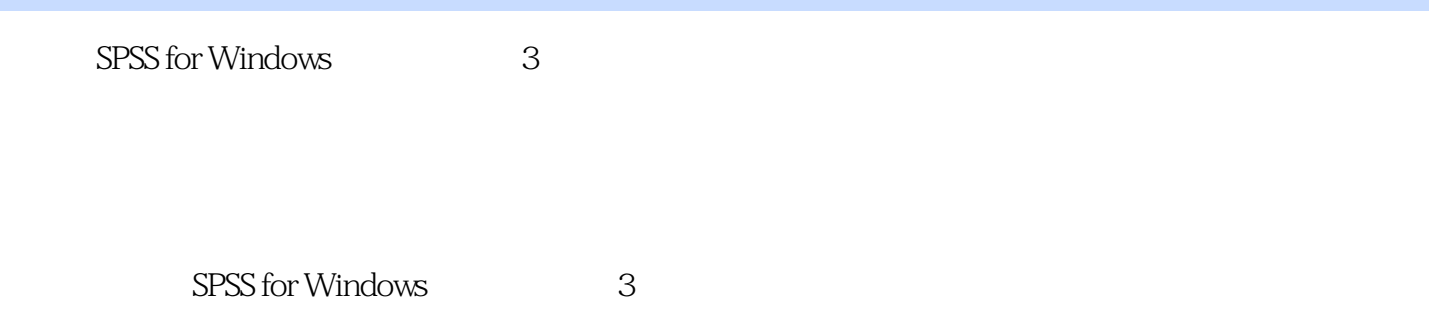

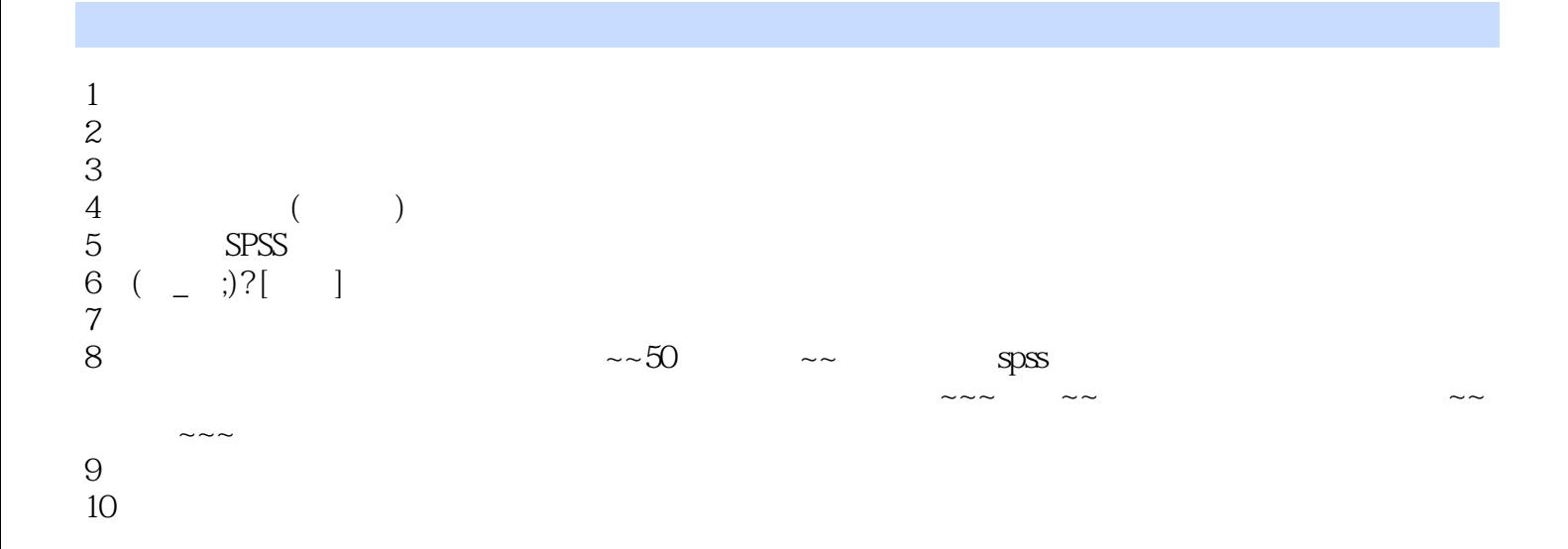

本站所提供下载的PDF图书仅提供预览和简介,请支持正版图书。

:www.tushu111.com